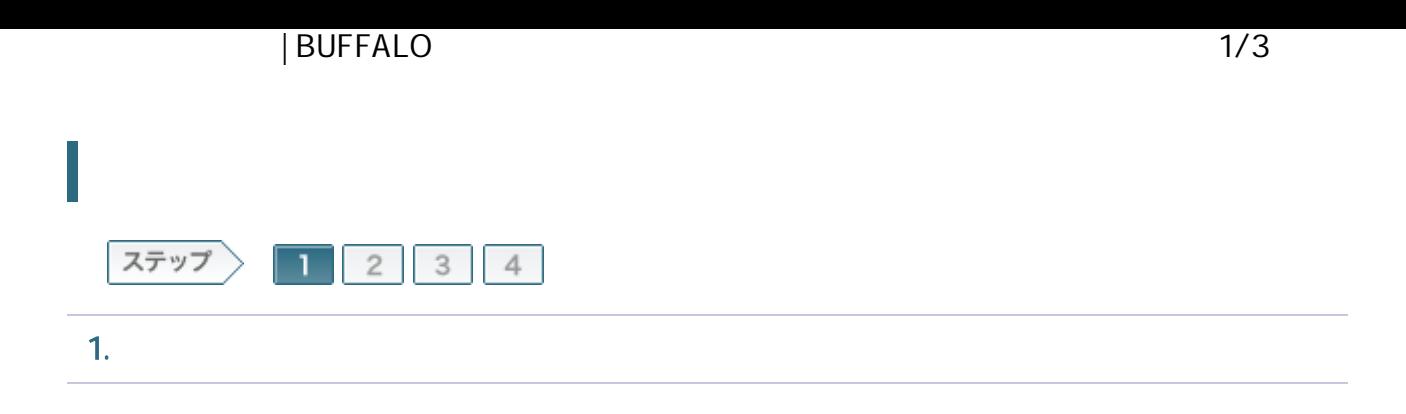

1-1

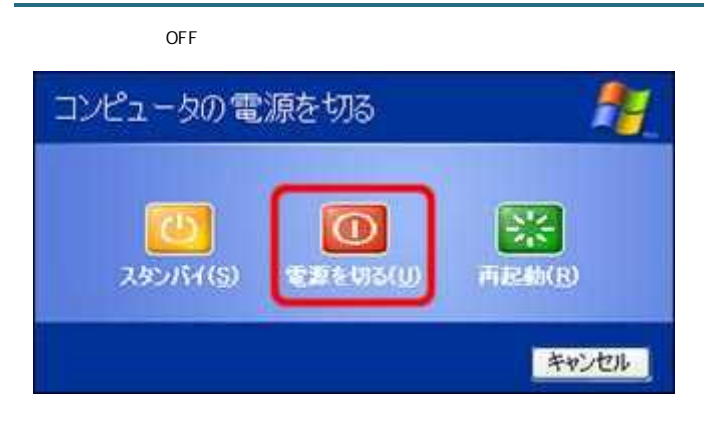

1-2

ONU CTU

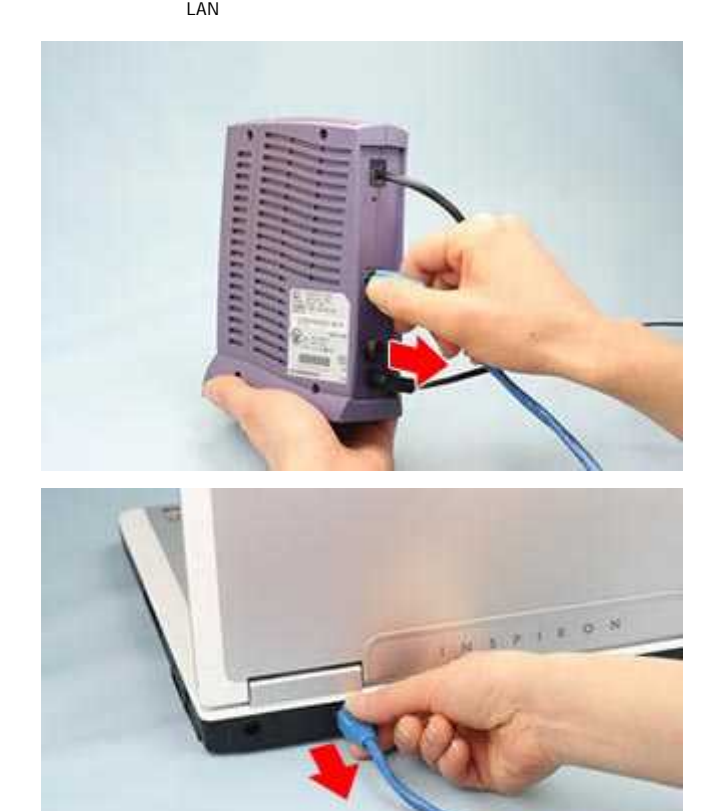

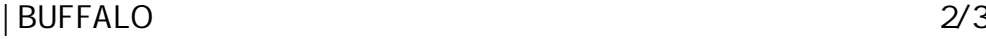

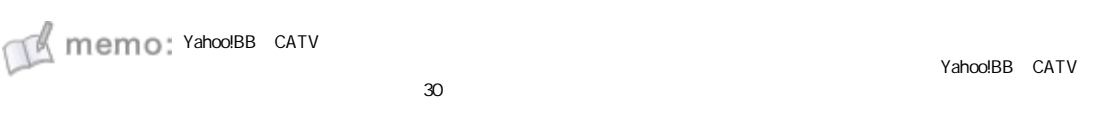

1-3

ROUTER ON

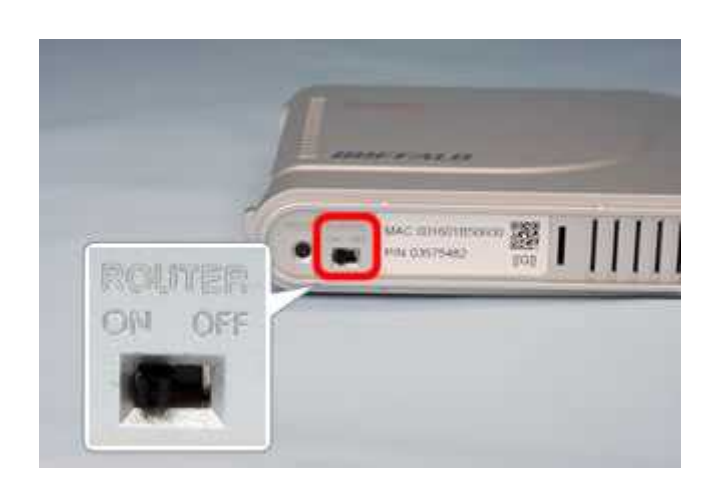

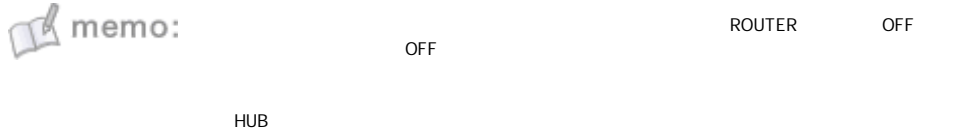

1-4

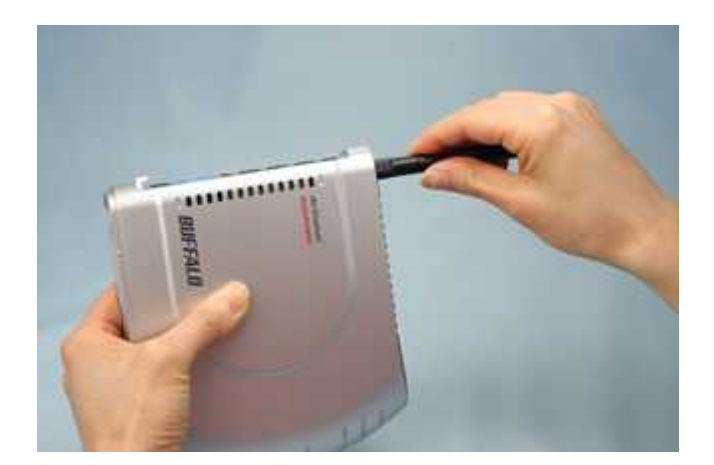

 $M$  memo:

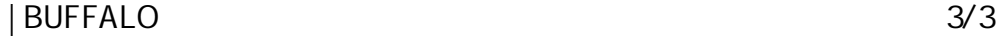

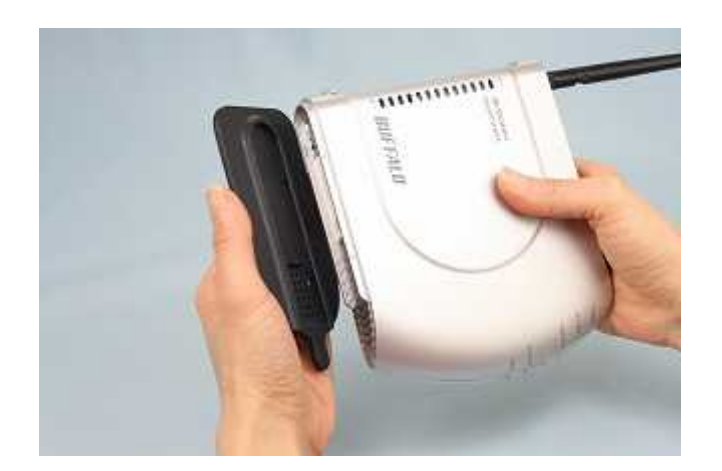

OFF

ROUTER OFF

HUB

1-6

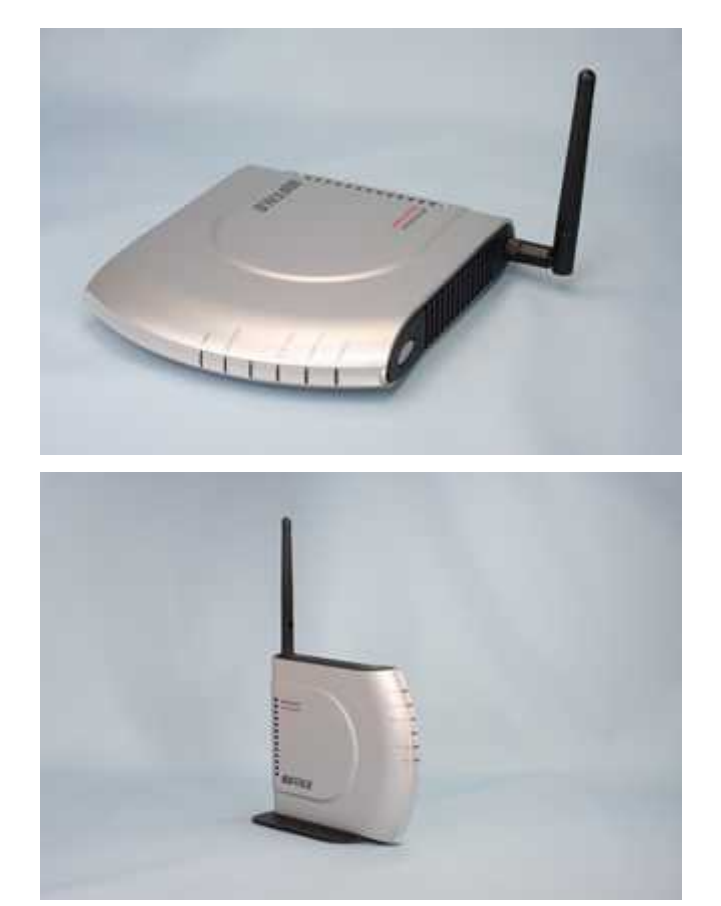

/ONU/CTU